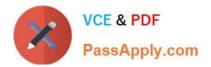

# MB-310<sup>Q&As</sup>

### Microsoft Dynamics 365 Finance

## Pass Microsoft MB-310 Exam with 100% Guarantee

Free Download Real Questions & Answers **PDF** and **VCE** file from:

https://www.passapply.com/mb-310.html

100% Passing Guarantee 100% Money Back Assurance

Following Questions and Answers are all new published by Microsoft Official Exam Center

Instant Download After Purchase

100% Money Back Guarantee

- 😳 365 Days Free Update
- 800,000+ Satisfied Customers

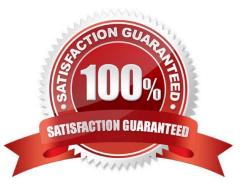

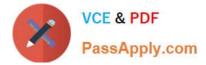

#### **QUESTION 1**

You work as the Accounts Manager for a company. The company uses Microsoft Dynamics 365 Finance for its accounting system.

You need to configure a payment proposal to make a payment to a vendor. Which of the following actions should you perform first?

- A. Create a payment proposal.
- B. Select the invoices to be paid.
- C. Create a payment journal record.
- D. Select the Create Payments option.
- E. Select the Generate Payment option.
- Correct Answer: C

#### **QUESTION 2**

DRAG DROP

You need to configure the system to meet invoicing requirement.

Which features should you use? To answer, drag the appropriate features to the correct requirements. Each feature may be used once, more than once, or not at all. You may need to drag the split bar between panes or scroll to view content.

NOTE: Each correct selection is worth one point.

Select and Place:

| Feature                 | Answer Area                   |         |
|-------------------------|-------------------------------|---------|
| Pending vendor invoice  | Requirement                   | Feature |
| Vendor invoice journal  | Enter early product invoices. | Feature |
| Vendor invoice register | Pay rent.                     | Feature |
|                         | Enter accrual invoices.       | Feature |

Correct Answer:

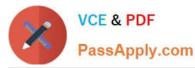

| Feature | Answer Area                   |                         |
|---------|-------------------------------|-------------------------|
|         | Requirement                   | Feature                 |
|         | Enter early product invoices. | Pending vendor invoice  |
|         | Pay rent.                     | Vendor invoice journal  |
| L       | Enter accrual invoices.       | Vendor invoice register |

The vendor invoice register lets you quickly enter invoices that don\\'t reference a purchase order, so that you can accrue the expense

The vendor invoice journal lets you quickly enter invoices that don///t reference a purchase order, in a single step.

The Open vendor invoices and Pending vendor invoices pages let you create vendor invoices from confirmed purchase orders.

Reference:

https://docs.microsoft.com/en-us/dynamics365/finance/accounts-payable/vendor-invoices-overview

#### **QUESTION 3**

#### DRAG DROP

You are a controller in an organization. You are identifying cost drivers to see how changes in business activities affect the bottom line of your organization. You need to assess cost object performance to analyze actual versus budgeted cost

and how resources are consumed.

You need to demonstrate your understanding of cost accounting terminology.

Which component maps to the cost accounting terminology

To answer, drag the appropriate component to the correct cost accounting terminology. Each source may be used once. You may need to drag the split bar between panes or scroll to view content.

NOTE: Each correct selection is worth one point.

Select and Place:

#### Answer Area

| Components                                  | Cost accounting terminology Component |  |
|---------------------------------------------|---------------------------------------|--|
| primary/secondary                           | Cost behavior                         |  |
| fixed/variable/semi variable                |                                       |  |
| products/projects/departments/cost center   | Cost objects                          |  |
| machine hours/kilowatt hours/square footage | Cost element                          |  |

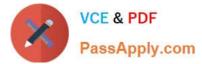

#### Correct Answer:

|            | A            | Inswer Area           |                                             |
|------------|--------------|-----------------------|---------------------------------------------|
| Components | c            | Cost accounting termi | nology Component                            |
|            |              | Cost behavior         | fixed/variable/semi variable                |
|            | $\bigotimes$ | Allocation base       | machine hours/kilowatt hours/square footage |
|            | $\odot$      | Cost objects          | products/projects/departments/cost center   |
|            |              | Cost element          | primary/secondary                           |

Reference: https://docs.microsoft.com/en-us/dynamics365/finance/cost-accounting/terms-cost-accounting

#### **QUESTION 4**

You work as a Finance Manager for a public sector company. The company uses Microsoft Dynamics 365 Finance.

You need to configure fund types.

Which three of the following fund types fall under the Governmental Funds fund class (Choose three)

- A. General fund
- B. Trust funds
- C. Capital project funds
- D. Enterprise funds
- E. Debt service funds

Correct Answer: ACE

#### **QUESTION 5**

You work as the Finance Manager for a company. The company uses Microsoft Dynamics 365 Finance for its accounting system.

A budget was configured at the start of the year for several large projects.

During the budget cycle, the company decides to start a new project.

You need to reallocate funds from the existing budget to the new project.

Which of the following budget codes should you use for the reallocation of the budget funds?

- A. Transfer
- B. Revision

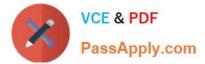

- C. Encumbrance
- D. Original budget
- E. Carry-forward budget

Correct Answer: A

MB-310 Practice Test

MB-310 Study Guide

**MB-310 Exam Questions**